# **2021학년도 대학수학능력시험 9월 모의평가** 온라인 응시 절차 안내

#### 【한국교육과정평가원, 2020.09.10.(목)】

 $\sum_{i=1}^n \alpha_i$ 

#### 1. 목적

가. 코로나19(신종 코로나바이러스 감염증) 확산 방지를 위한 방역 대책에 따라 학교 또는 학원 시험장 입실이 불가능한 응시 희망자 또는 시험 당일 발열 등 으로 응시하지 못한 수험생을 위하여 온라인 응시 홈페이지에서 본인의 답안을 입력하면 이를 별도로 채점하여 성적을 제공하고자 함.

**온라인 응시자의 성적은 시험 당일(9.16.) 시험장 응시자들의 전체 성적에는 포함하지 않고, 시험 당일 응시자 집단의 채점 결과(등급 구분 표준점수 등)를 참고하여 별도로 성적 산출**

나. 학교 및 학원 시험장 관계자께서는 시험장 입실이 불가능한 응시생 중 희망자 또는 시험 당일 발열 등으로 응시하지 못한 수험생에 한하여 다음의 세부 절차를 안내하여, 수험생들이 입시를 준비할 수 있도록 협조를 요청드림.

#### 2. 온라인 응시 절차

- 가. 대상자: 9월 모의평가 응시신청 접수를 완료한 수험생 중 아래의 경우에 해당하는 희망자만 대상으로 함.
	- 1) 학교 또는 학원 시험장의 방역 대책 등으로 인하여 등교(원)가 불가능한 경우
	- 2) 의심 증상 등으로 인한 자가격리 등 조치에 따라 등교(원)가 불가능한 경우
- 나. 시험장 협조 사항 및 수험생 안내 사항
	- 1) 시험장 담당자는 대상자에 한하여 온라인 응시 홈페이지와 수험번호 등 접수 정보를 안내하고, 답안 입력 시 수험번호 및 생년월일, 성명 등 개인정보를 정확히 입력 하도록 안내

**수험번호 및 생년월일, 성명 등이 잘못 입력될 경우 채점이 되지 않을 수 있으므로 정확한 정보 입력 안내**

- 3) 답안 입력 마감은 9.17.(목) 오후 9시까지이며, 마감 시까지 입력된 답안만 채점할 것임을 안내 요망
- 4) 당일(9.16.(수)) 시험장에서 응시한 수험생이 온라인 응시로 답안을 중복 제출한 경우 시험장 답안지 기준으로 성적이 제공됨을 안내 요망
- 5) 온라인 응시 관련 자세한 방법은 [붙임]의 화면 설명서를 참고하시기 바람.

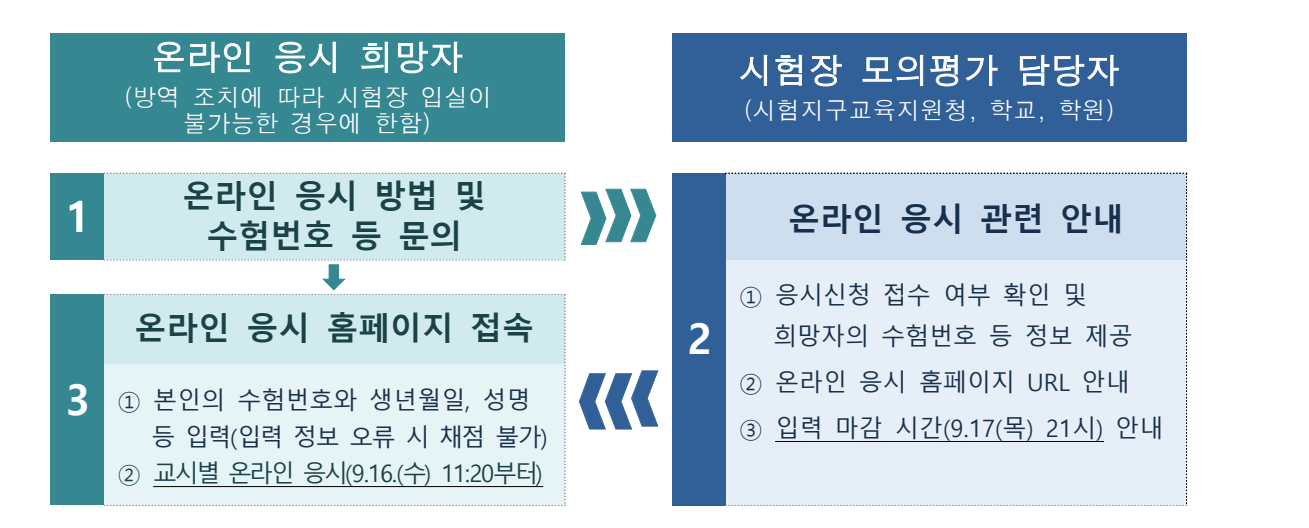

 $\sum_{i=1}^n \alpha_i$ 

**【온라인 응시 절차도】**

#### 다. 홈페이지 주소 및 운영 기간

1) 홈페이지 주소 : https://icsat.kice.re.kr

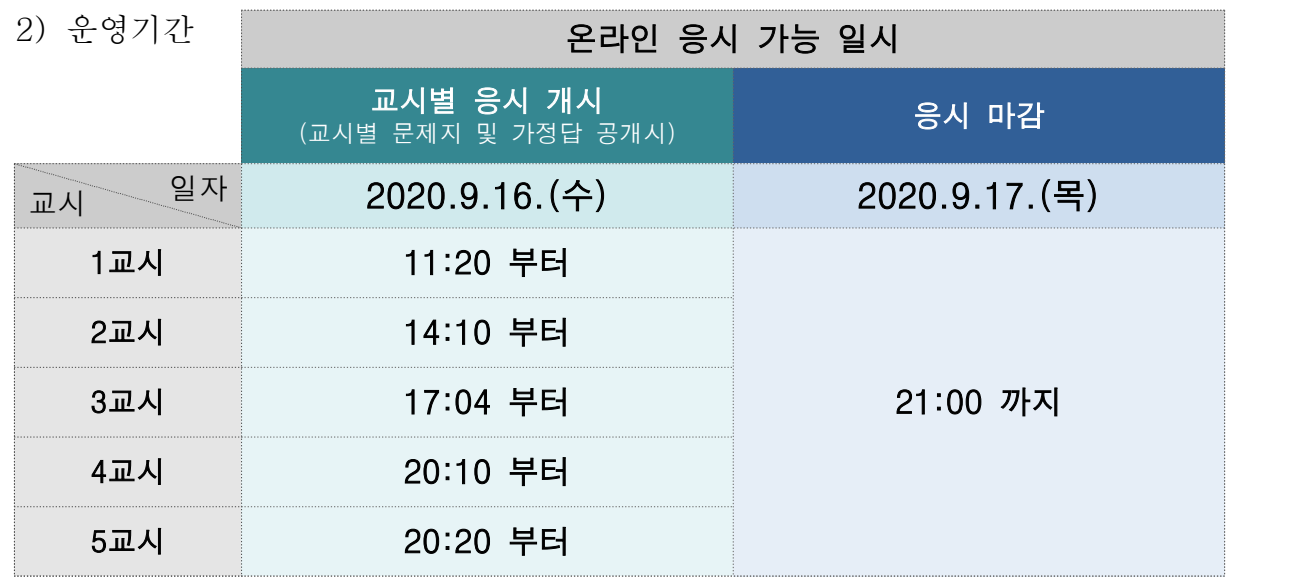

라. 기타 사항

1) 온라인 응시 관련 문의처는 다음과 같음.

### ☎ 043-931-0957, 0958, 0959, 0960 / 9.15.(화) 오후2시 ~ 9.17.(목) 오후9시

2) 모의평가 응시수수료(12,000원)는 환불 불가

 **2021학년도 대학수학능력시험 9월 모의평가 시행 공고(7.9.자) 6쪽에 따르면 「응시수수료는 신청 시 납부하며, 접수 기간 이후에는 반환하지 않음」 명시**

## **[붙임] 온라인 응시 방법**

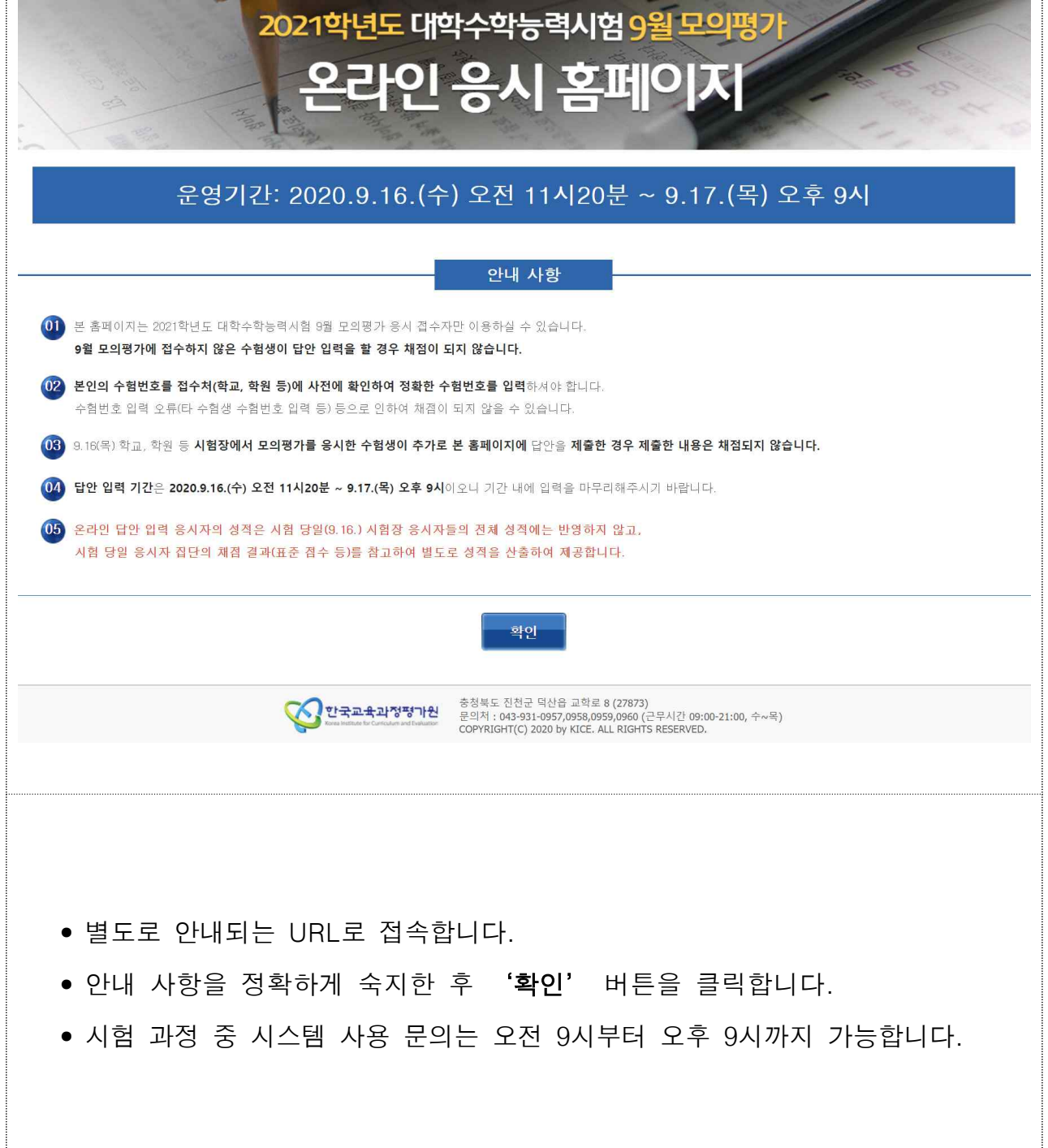

 $\sum_{i=1}^n \alpha_i$ 

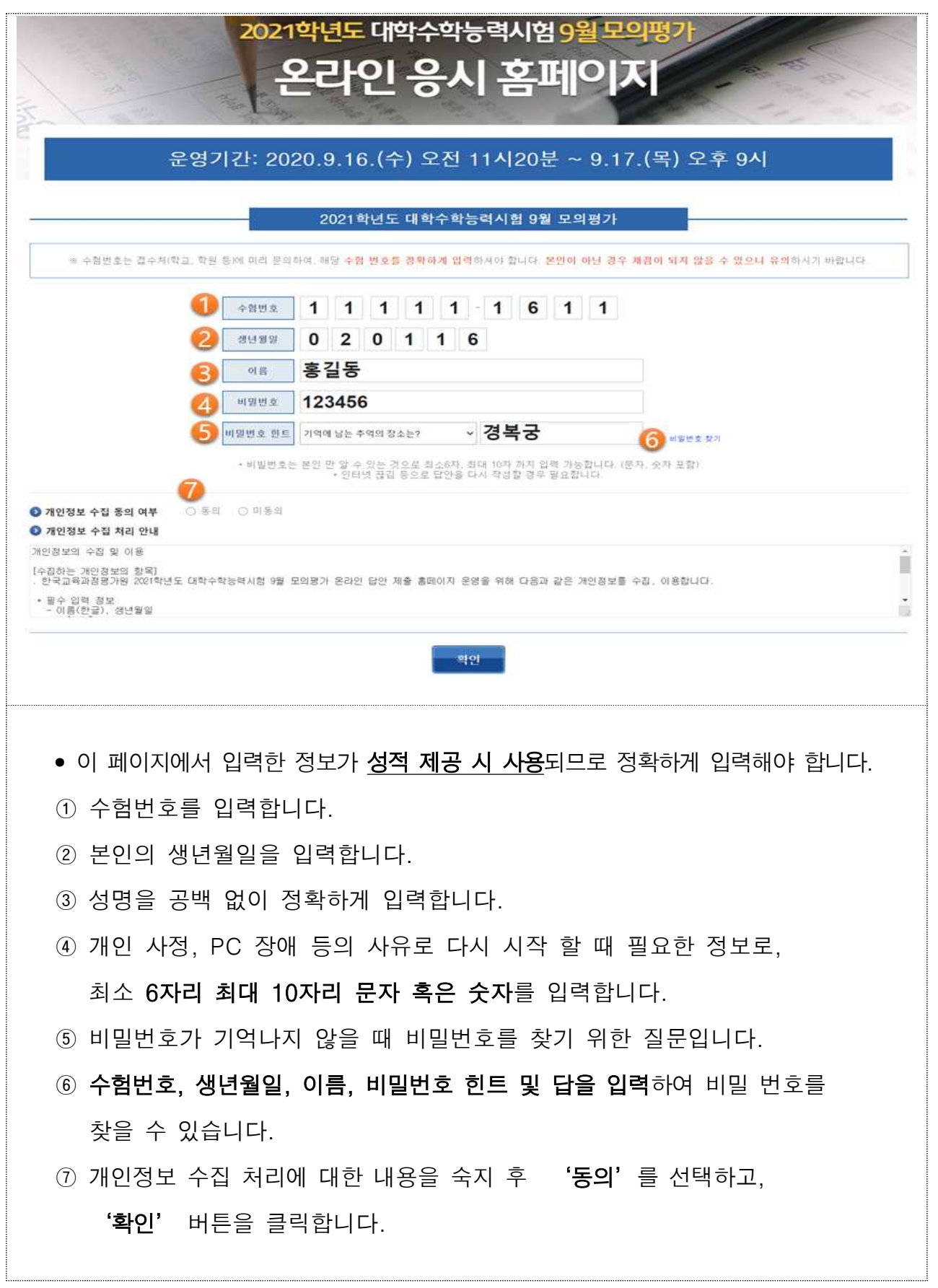

 $\hat{\mathbf{v}}$ 

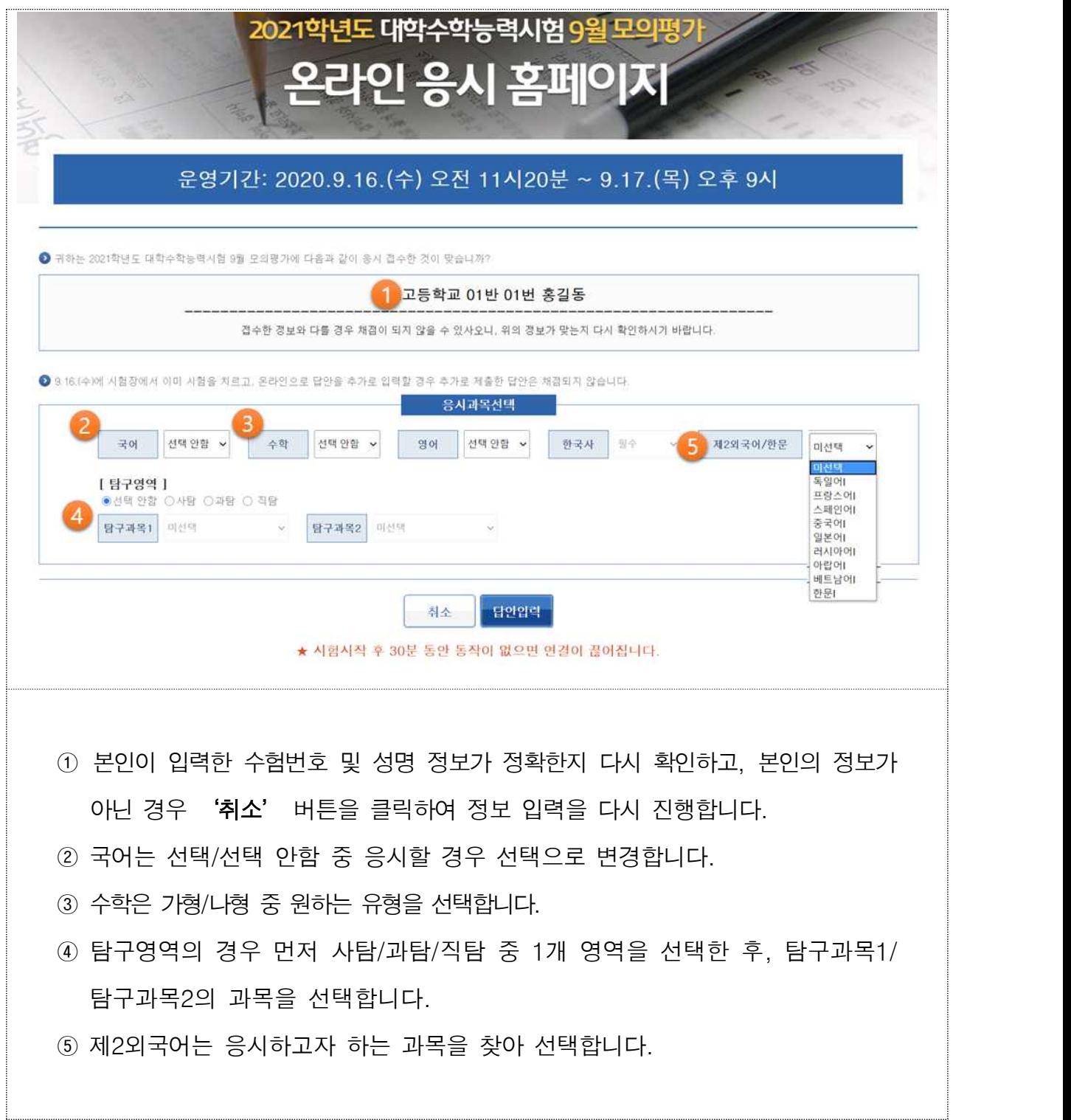

 $\ddot{\phantom{a}}$ 

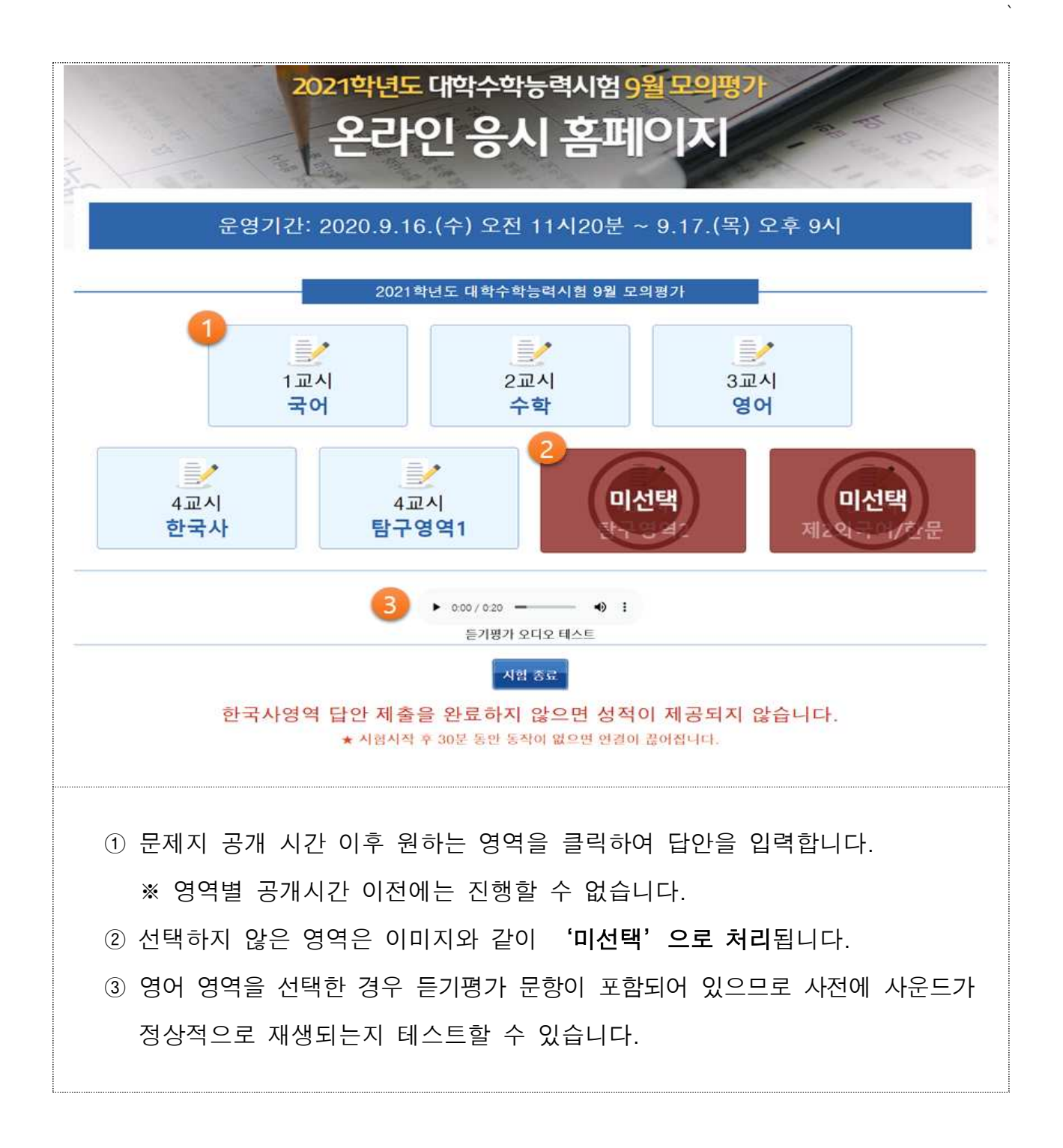

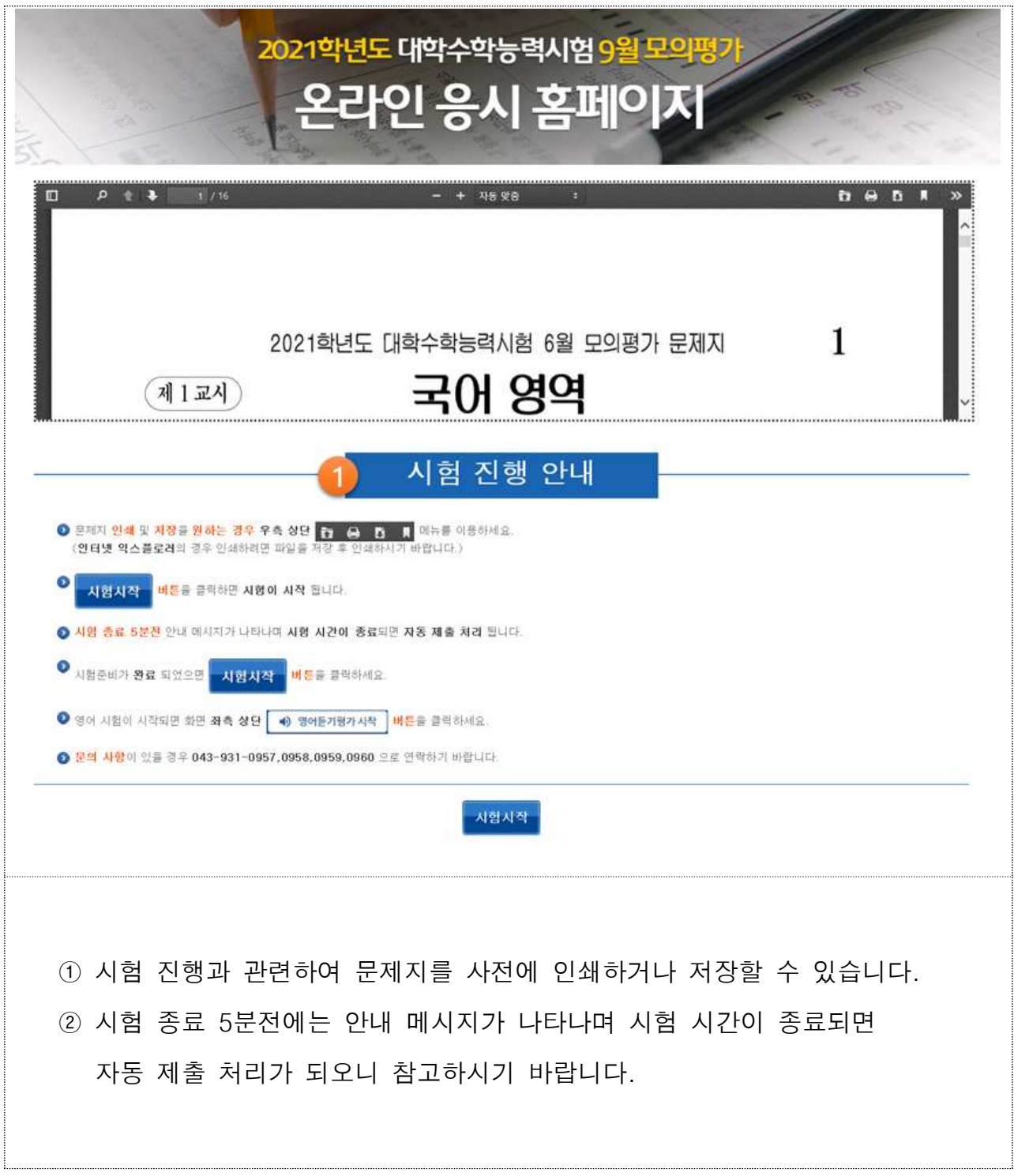

 $\sim$ 

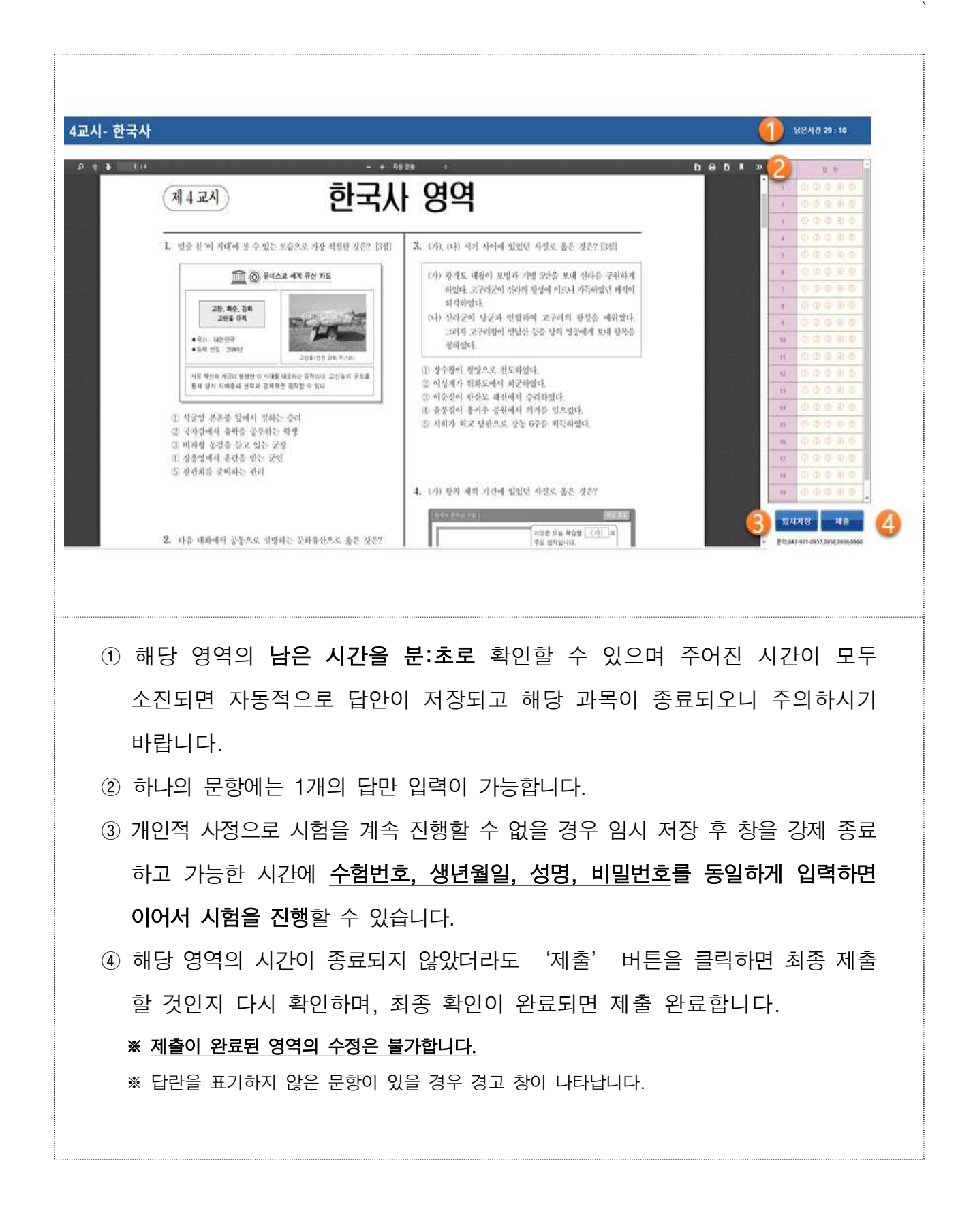

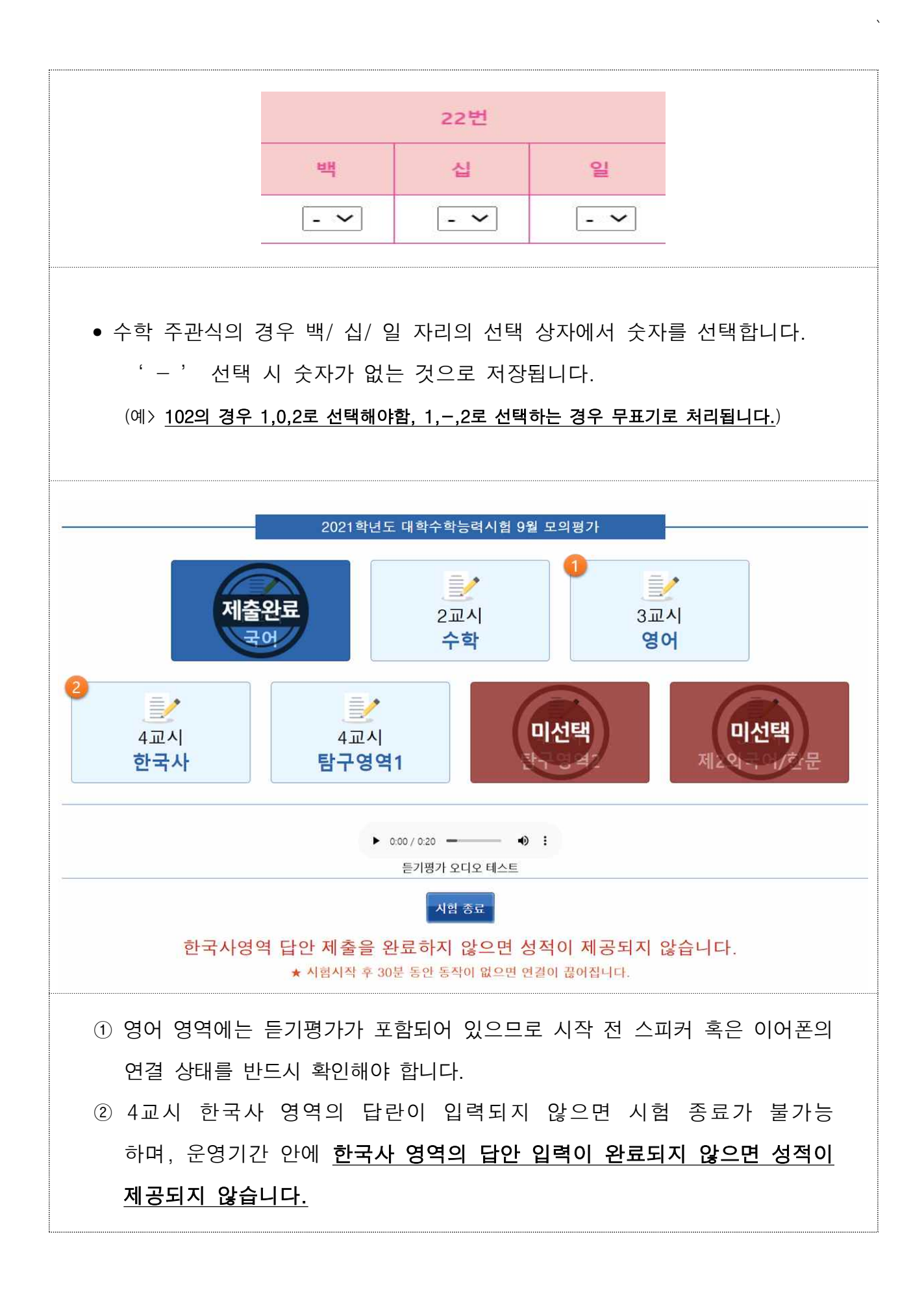

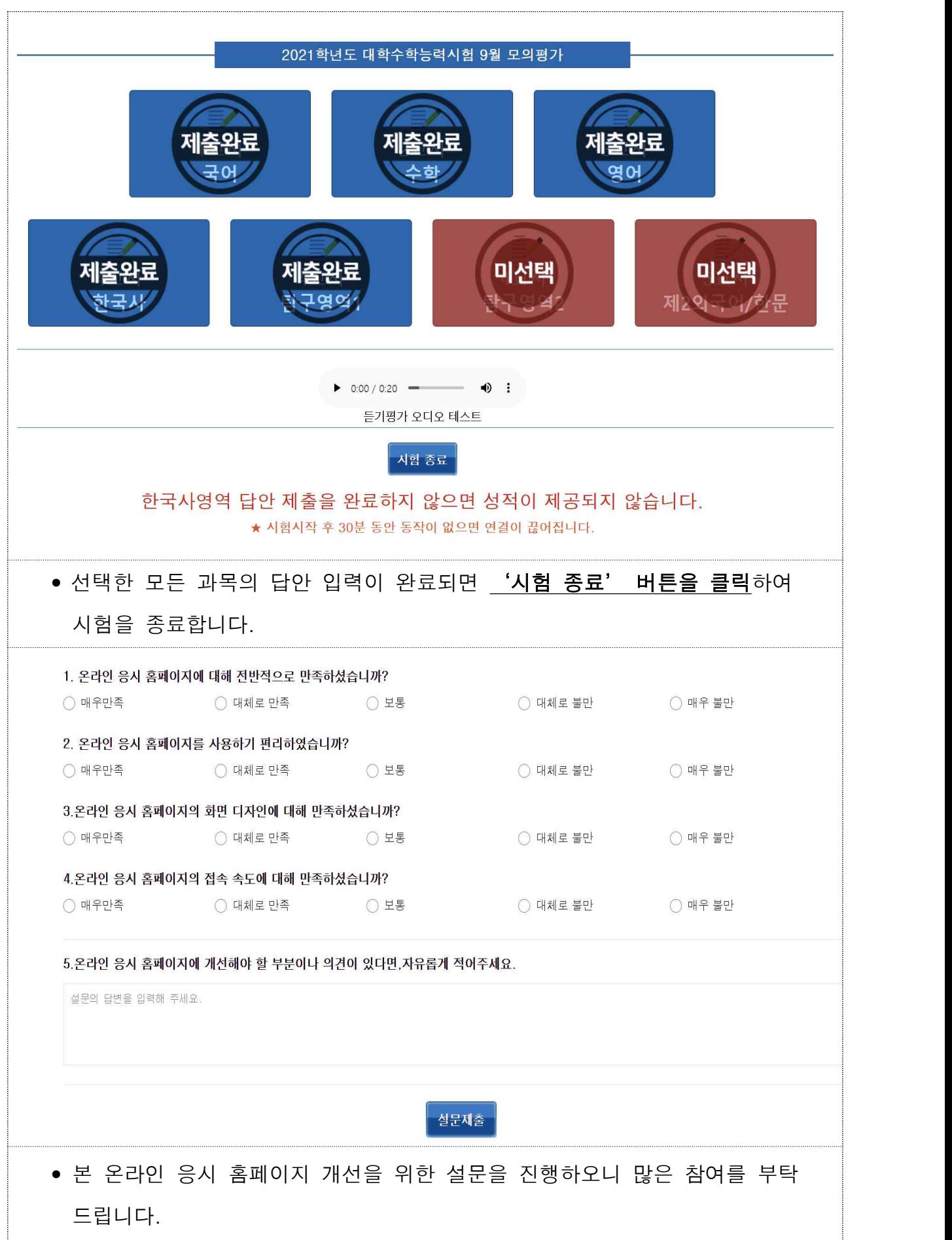

 $\Delta \sim 1$